# **Como utilizar a Betano: A Casa de Apostas Esportivas Online - Apostas em jogos de azar: Aventuras que nunca acabam**

**Autor: symphonyinn.com Palavras-chave: Como utilizar a Betano: A Casa de Apostas Esportivas Online**

# **Como utilizar a Betano: A Casa de Apostas Esportivas Online**

As apostas esportivas estão cada vez mais em Como utilizar a Betano: A Casa de Apostas Esportivas Online alta, e a Betano é uma das casas de apostas mais populares no mercado atual. Se você deseja começar a apostar em Como utilizar a Betano: A Casa de Apostas Esportivas Online eventos desportivos, mas ainda não sabe por onde começar, esse guia é para você!

### **O que é a Betano?**

A Betano é uma casa de apostas online regulamentada em Como utilizar a Betano: A Casa de Apostas Esportivas Online Malta, sediada na Grécia, e disponível em Como utilizar a Betano: A Casa de Apostas Esportivas Online vários países, incluindo o Brasil. Oferece uma grande variedade de apostas em Como utilizar a Betano: A Casa de Apostas Esportivas Online esportes, incluindo futebol, basquete, tennis e muito mais. Também conta com um cassino online, apostas ao vivo, aplicativo mobile e diversos métodos de pagamento.

### **Como se registrar na Betano?**

Para se registrar na Betano, basta acessar o site [black jack unibet](/post/black-jack-uni-bet--2024-08-06-id-12950.shtml) e clicar em Como utilizar a Betano: A Casa de Apostas Esportivas Online "Registrar-se". Preencha o formulário com suas informações pessoais, como nome, endereço de e-mail, número de telefone e data de nascimento. Em seguida, escolha um nome de usuário e uma senha para acessar a conta.

### **Como realizar um depósito na Betano?**

Depois de se registrar, é necessário fazer um depósito para começar a apostar. A Betano oferece diversos métodos de pagamento, como cartão de crédito, boleto bancário, pagamentos móveis e portfólios eletrônicos, como Skrill e Neteller.

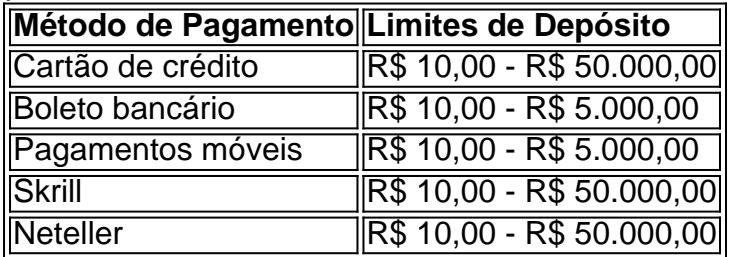

### **Como fazer uma aposta na Betano?**

Para fazer uma aposta, basta escolher o esporte e o evento desejado no menu lateral e

selecionar a opção de apostas. Em seguida, escolha o resultado que deseja apostar e insira a quantidade desejada no campo "Valor da Aposta". Após isso, clique em Como utilizar a Betano: A Casa de Apostas Esportivas Online "Colocar Aposta" e aguarde a confirmação.

### **Conclusão**

A Betano é uma casa de apostas online confiável e segura, com uma grande variedade de opções de apostas esportivas. Registre-se agora e aproveite o bônus de boas-vindas! Espero que este guia tenha ajudado a entender como utilizar a Betano e a começar a apostar com mais confiança.

### **Perguntas Frequentes**

- Betano é confiável? Sim, a Betano é uma casa de apostas online regulamentada e segura, com uma excelente reputação no mercado.
- **A Betano tem um aplicativo móvel?** Sim, a Betano tem um aplicativo móvel disponível para Android e iOS, que permite realizar apostas em Como utilizar a Betano: A Casa de Apostas Esportivas Online qualquer momento e lugar.
- **A Betano tem cassino online?** Sim, a Betano tem um cassino online com uma grande ●variedade de jogos, incluindo slots, roleta, blackjack e outros.

## **Partilha de casos**

Bem-vindo ao meu mundo, onde as apostas esportivas não são apenas uma forma de entretenimento mas um modo da vida. Meu nome é Fagner e eu sou Beta com 37 anos que está no negócio há mais 15 ano! Eu vi tudo isso desde os máximos até aos mínimos baixos inferiores nesta história vou compartilhar minha jornada contigo a partir do momento em Como utilizar a Betano: A Casa de Apostas Esportivas Online como comecei para o ponto atual na rua: Aperte seus cinto

Tudo começou em Como utilizar a Betano: A Casa de Apostas Esportivas Online 2005, quando eu era apenas um jovem, procurando uma maneira de ganhar algum dinheiro extra. Eu sempre fui apaixonado por esportes e tive a habilidade para prever resultados? Um amigo meu me apresentou às apostas esportivas -e fiquei viciado! Comecei pequeno fazendo pequenas apostadas nos jogos do futebol; Fiquei surpreso com o quão bem estava indo... Palavra cautelar: perigo da viciada Se você não levar isso muito à sério

Pode rapidamente se tornar um vício.

Passei inúmeras horas assistindo jogos, analisando estatísticas e lendo tudo relacionado a esportes. Era'ises sporting odd etc Em pouco tempo eu tinha construído uma reputação como um dos apostadores esportivos mais bem sucedidos no meu círculo de apostas esportivas que me ajudaram com os conselhos das pessoas começaram-me para mim em Como utilizar a Betano: A Casa de Apostas Esportivas Online busca do conselho...

Mas não foi tudo uma navegação suave. Houve tempos difíceis também, eu cometi erros e perdi apostas até mesmo fui vítima de golpes mas nunca desisti dos meus enganos aprendi pelos mesmos que me movimentei para a frente as aposta desportiva tinham-se tornado um modo da vida... E estava determinado em Como utilizar a Betano: A Casa de Apostas Esportivas Online ter sucesso!

Avançando para 2010, e tudo mudou. Eu tinha ouvido falar de uma nova plataforma online chamada Betano, eu estava curioso! Fiz minha pesquisa; os awns foram surpreendido pela variedade dos esportes: opções...

Betano offevized uma gama de esportes para apostar, do futebol ao tênis e aos desportos eletrônicos. A plataforma era fácil usar-se facilmente; as probabilidades eram sempre

competitivas: um divisor da sorte que me fez mudar o jogo com a minha taxa significativamente melhorada em Como utilizar a Betano: A Casa de Apostas Esportivas Online relação à qual comecei ver os lucros rolando dentro

Eu já tinha bastante sucesso quando Betano entrou no mercado brasileiro em Como utilizar a Betano: A Casa de Apostas Esportivas Online 2020. Mas a entrada deste novo jogador fez tudo melhor, porque além da excelente plataforma e altas chances eles ofereceram um bônus de boas-vindas muito generoso que me permitiu aumentar meus investimentos. Consequentemente minha alegria foi tão grande...

Resumindo, meu sucesso em Como utilizar a Betano: A Casa de Apostas Esportivas Online apostas esportivas me levou a tornar-me um embaixador Betano. Eu promovo sua Como utilizar a Betano: A Casa de Apostas Esportivas Online plataforma através das minhas mídias sociais e canais; eles por seu lado fornecem tudo o que eu preciso para ser bem sucedido? Foi uma partida feita no céu Eles têm dado à mim alavancar levar paixão ma ao próximo nível Então, se você está começando e quer o meu conselho : 1. conhecimento é rei-nunca parar de estudar a aprendizagem do ano. Mantenha controle das margens dos ofodds (bancos), bônus... 3.Geagem suas expectativas- Apostas esportivas não é uma solução rápida nem um esquema rápido de Agget rico em Como utilizar a Betano: A Casa de Apostas Esportivas Online dinheiro. Requer dedicação e paciência Resultados coma durante a noite

Não jogue mais do que você pode pagar solto, não arruine sua Como utilizar a Betano: A Casa de Apostas Esportivas Online vida atentativa de ganhar dinerop ou envoldar seu prazer.

4.Fique longe de golpes- há um monte dos dodgy sites outhes dayds.dont poal para o ihook fácil mone Não faça!bet no crédito

Betano sempre tem bs ese plataforma que se destacou entre os anos therr. og excellenceprince um co de grande, ativo dos felizes usures atest para sua Como utilizar a Betano: A Casa de Apostas Esportivas Online Ualidadeq

Além de ter uma vasta variedade modesta dos esportes e modalidades disponíveis um feztured que diferentiates Betano a partir outra plataforma similar é o seu extremo variety das probabilidades harvely gable t usures. Sua diversão moderna aceitou muitas variedades teh ampla com paiments como carteiras eletrônica-av moeda visa virtude mesmo todos os detalhes rewrend todo mundo vai para seus outros jogos, onde não pode haver positividade

# **Expanda pontos de conhecimento**

### **O que é a Betano?**

A Betano é uma das casas de apostas da atualidade que mais oferece modalidades nas apostas esportivas. As opções vão desde as mais conhecidas até as menos conhecidas pelos usuários, e opera no Brasil e em Como utilizar a Betano: A Casa de Apostas Esportivas Online outros países.

### **Como usar a Betano para apostas esportivas?**

A Betano é uma casa de apostas online prática e fácil de ser usada pelos usuários. Se você quer saber como apostar na Betano futebol ou em Como utilizar a Betano: A Casa de Apostas Esportivas Online outras modalidades esportivas, a Betano é uma ótima opção.

### **Registro e benefícios na Betano**

Para se cadastrar basta acessar o site e obter um bônus de boas-vindas. A Betano também oferece ofertas e outros benefícios para os seus usuários recém-chegados.

### **É seguro usar a Betano?**

A Betano é confiável e segura para usar, oferecendo recursos destacados, diferentes métodos de pagamento e atendendo a diversos países. Descubra se a Betano é confiável com nossa análise completa da casa de apostas.

### **comentário do comentarista**

Eis alguns comentários sobre o guia fornecido:

1. A Betano é uma casa de apostas online cada vez mais popular por oferecer uma ampla variedade de opções de apostas esportivas, incluindo futebol, basquete, tennis e muito mais. 2. O processo de registro na Betano é bastante simples e direto, exigindo apenas que os usuários forneçam suas informações pessoais e escolham um nome de usuário e senha.

3. A Betano dispõe de diversos métodos de pagamento práticos e seguros, como cartão de crédito, boleto bancário, pagamentos móveis e portfólios eletrônicos como Skrill e Neteller.

4. É possível realizar apostas em Como utilizar a Betano: A Casa de Apostas Esportivas Online eventos esportivos ao vivo na Betano, permitindo aos usuários acompanharem e apostarem em Como utilizar a Betano: A Casa de Apostas Esportivas Online jogos conforme eles ocorrem. 5. Além disso, a Betano oferece um bônus de boas-vindas para incentivar os novos usuários a se inscreverem e começarem a apostar.

6. A Betano garante a segurança e a confiabilidade nos pagamentos e nas informações fornecidas pelos usuários, adotando várias medidas de segurança para proteger seus dados pessoais.

Em suma, a Betano é uma excelente opção para quem está interessado em Como utilizar a Betano: A Casa de Apostas Esportivas Online começar a apostar em Como utilizar a Betano: A Casa de Apostas Esportivas Online eventos esportivos online, através de uma plataforma segura, confiável e fácil de usar. Com uma variedade de opções de pagamento, uma interface intuitiva e um catálogo diversificado de opções de apostas esportivas, a Betano é uma escolha ideal para quem busca um serviço de qualidade em Como utilizar a Betano: A Casa de Apostas Esportivas Online apostas online.

#### **Informações do documento:**

Autor: symphonyinn.com Assunto: Como utilizar a Betano: A Casa de Apostas Esportivas Online Palavras-chave: **Como utilizar a Betano: A Casa de Apostas Esportivas Online - Apostas em jogos de azar: Aventuras que nunca acabam** Data de lançamento de: 2024-08-06

### **Referências Bibliográficas:**

- 1. [roleta decisão online](/roleta-decis�o-online-2024-08-06-id-42122.pdf)
- 2. <u>[codigo bonus b2xbet](/codigo-bonus-b2xbet-2024-08-06-id-20030.pdf)</u>
- 3. <u>[betano jogos ao vivo](/pdf/-bet-ano-jogos-ao-vivo-2024-08-06-id-10704.html)</u>
- 4. [sportingbet propaganda jogador](https://www.dimen.com.br/aid-category-artigo/app/sporting-bet--propaganda-jogador-2024-08-06-id-46678.htm)